## ChrisTrain Stadler Flirt 3 DE - Version

## Dies ist ein kleines Update für die Tastaturbelegung des ChrisTrains Stadler Flirt DE - Version.

Stadler Flirt 3: [https://www.christrains.com/en/ts\\_product\\_stadlerflirt3.html](https://www.christrains.com/en/ts_product_stadlerflirt3.html)

## Installation: Den Ordner Assets in den Railworks Ordner schieben und Überschreiben lassen.

Neue Tastaturbelegung:

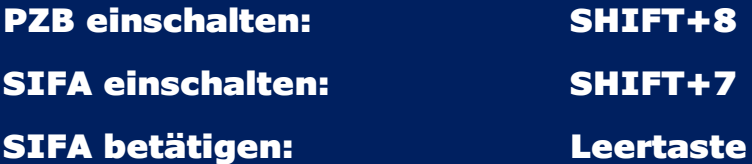

## Viel Spaß mit dem kleinem Update

Mit dem Download und der Installation erklären Sie ihr Einverständnis, dass dieses Szenario in keinster Weise abgeändert oder auf einer anderen Seite zum Download, ohne meinem ausdrücklichen Einverständnis bereitgestellt werden darf.

Sollte dieses Szenario für ein YouTube Video von Gebrauch sein so **muss** der Erbauer (DomederZocker) neben dem Szenario genannt sein.

Sollte das Szenario aufgrund von fehlenden Rollmaterial umgebaut werden, es danach auf einer Medienplattform veröffentlicht werden so **muss** mit dem Erbauer (DomederZocker) Kontakt [\(https://rail-sim.de/forum/index.php/User/11057-DomederZocker/\)](https://rail-sim.de/forum/index.php/User/11057-DomederZocker/) aufgenommen werden.